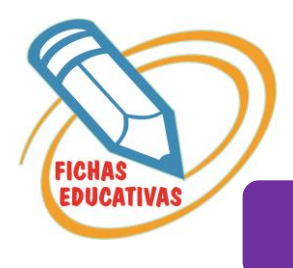

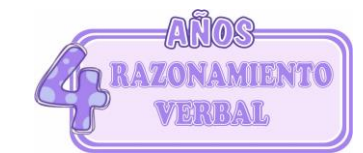

**FIGURAS DIFERENTES** 

## • *Ubica y encierra la figura diferente en cada fila.*

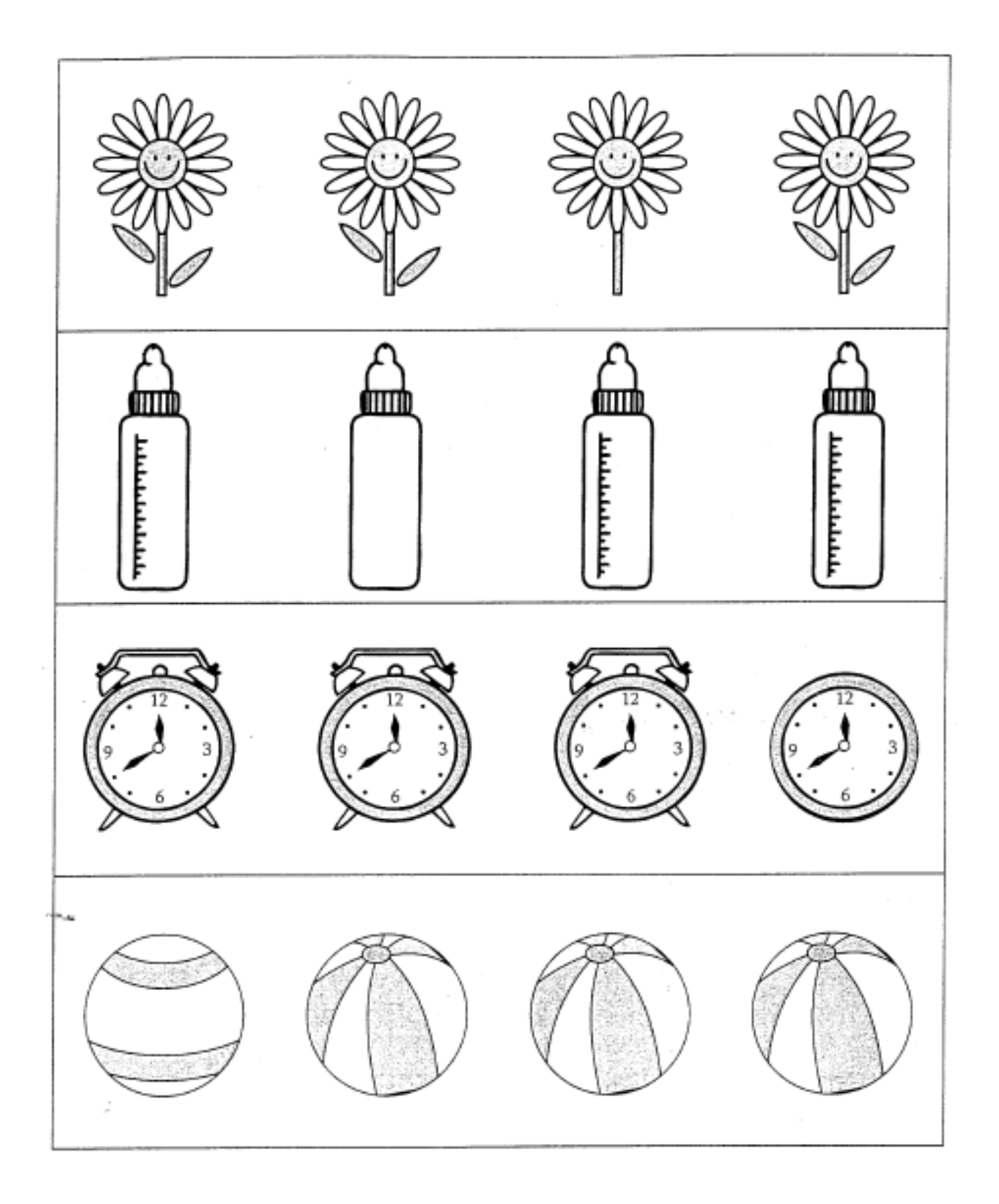

· Ubica la figura diferente en cada fila, y marca con una x.

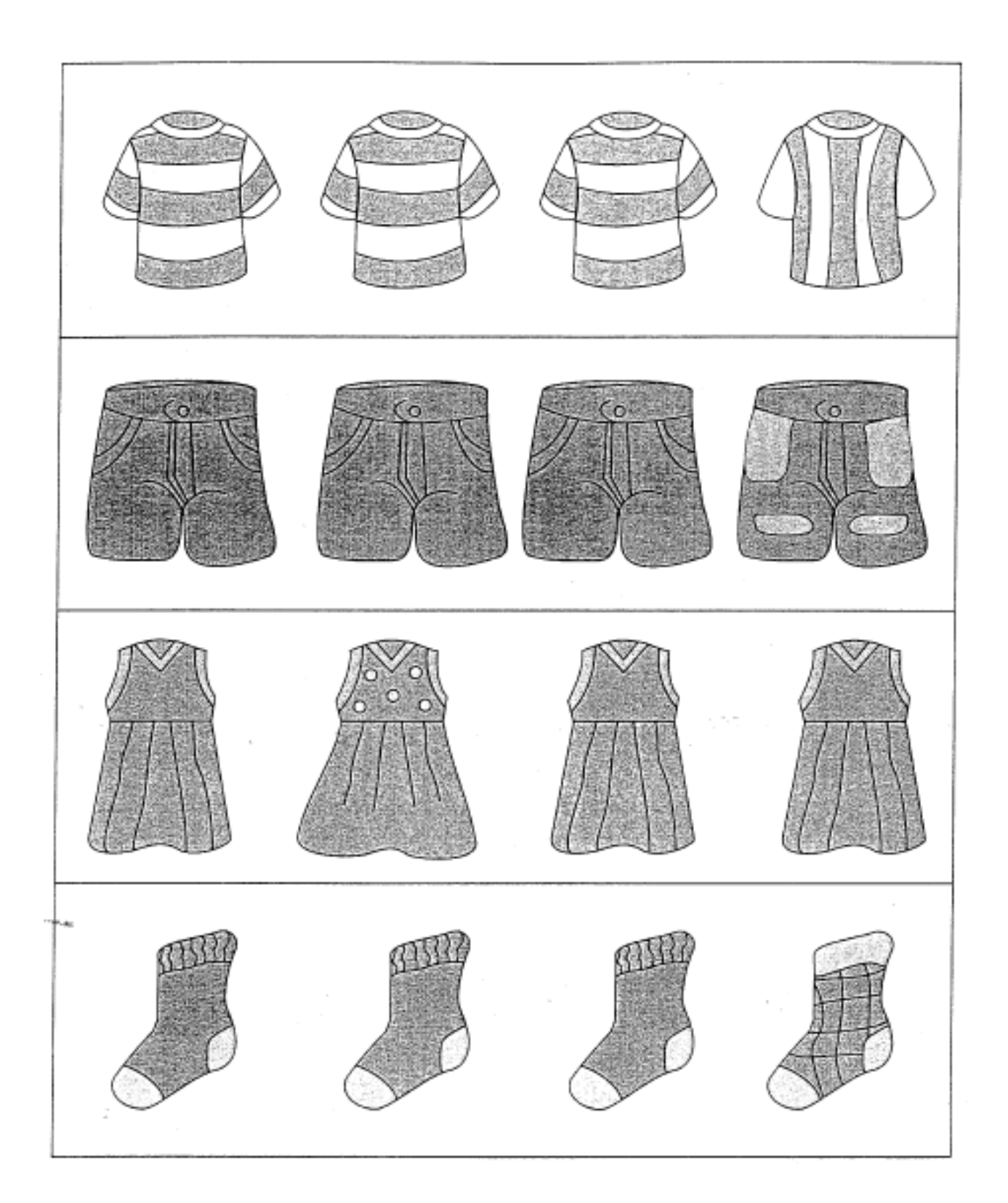